**Photoshop CC 2019 Crack Keygen License Key Full Free Download**

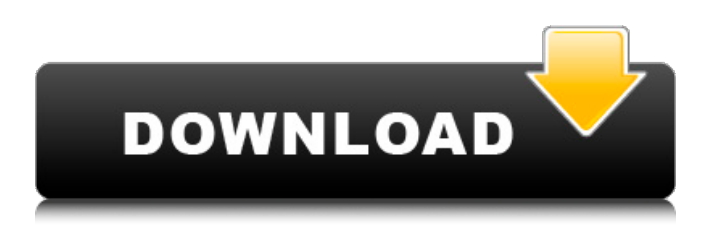

### **Photoshop CC 2019 Crack + For Windows**

Moving, copying, and deleting layers You can move, copy, or delete layers in a number of different ways: \* \*\*Drag layers from the Layers Panel on top of each other to move them.\*\* Click a layer you want to move and drag it to a new location on the image. You can also drag a layer to move it either to another layer or to the trash. To move a layer to another image on the same folder, drag to the new folder location. \* \*\*Click the paintbrushes icon, labeled in the margin, to create a copy of a layer.\*\* To create a copy of a layer, hold down the Ctrl (Option) key while you click the layer. A duplicate layer appears. To delete the original layer, click it to select it and then click the trash can icon (it bears a trash can with a black X in it) on the right side of the Layers Panel. \* \*\*To delete a layer, click it and then click the trash can icon.\*\* When you delete a layer, all of the image pixels above that layer are removed. The layer disappears. Layer masks are used to keep the layer in the image while it is in the trash. You can see a sample of a layer in the trash in Figure 4-2. (Unfortunately, the Layer Mask icons don't turn red, and you can't delete a layer without having a mask on it.) \* \*\*To add a new layer to an existing image, click the New Layer icon.\*\* You can use this icon (shown in the margin) to create a new layer in an existing image. The Layers panel is the first thing to show up

#### **Photoshop CC 2019 With Registration Code Free Download For Windows**

What's New in Version 13.0.1 - You can now correct a color cast when recomposing into a new environment, like when a PC monitor is replaced by a TV set. - If you are composing images on a Mac, you can now adjust the color balance in the editing environment. - You can now adjust the color depth of the image with ACR's color management tools. - You can now save a large number of files at once in Photomerge, the panorama editor. - You can now easily connect to and share raw files via LAN. - The network installation process can now be done over a VPN. - In the monochrome editor, you can now draw lines with a Wacom Tablet. - You can now drag and drop multiple layers in the Layers panel. - You can now access the layers panel directly from the Layers panel. - You can now delete entire layers without deleting their contents. - You can now include multiple Layers in an image when saving as a JPEG. - You can now save multiple layers as a JPEG. - You can now view layers in a preview window, even when you are viewing images in the Layers panel. - You can now cancel the delete command by clicking the "Red" button. - You can now set the Media Filter to the right side of the film icon in the Filmstrip. - The Camera Raw Preferences dialog now displays all preferences in a compact format. - You can now view and edit images with a choice of 20 languages. - The RAW file selector now shows all supported RAW formats. - You can now adjust the focus with the Magnify tool. - You can now easily assign keyboard shortcuts for the various tools in the toolbar. - The Wi-Fi installation process can now be done over a VPN. - You can now view RAW files in RAW format using the RAW file selector. - You can now reduce the local film simulation file size. - You can now change the noise filter strength. - You can now access the Local and Online film simulation settings from the Organize dialog. - You can now easily add slide show information to images. - You can now directly access editing commands via the keyboard. - You can now quickly connect to a wireless a681f4349e

# **Photoshop CC 2019 [Mac/Win]**

The Content-Aware Fill algorithm repairs fine details and reverts undesirable changes. It is often used to remove wrinkles from wrinkles. The Gradient tool allows you to fill an area with the color or gradient that you specify. The Magic Wand tool finds pixels with a specified color or type, and enables you to create a selection mask. The Pen tool allows you to add and remove pen or brush strokes. These strokes have a variety of built-in patterns, including straight, wavy, dotted, and zigzag lines. The Pen tool can also be used for outlining objects and creating artistic effects like calligraphic and airbrush effects. The Paths tool allows you to easily draw paths, using a straight or curved line and a blend mode. The paths can be transformed and move around the image. Pencil lets you draw individual lines, and can be used for making quick sketches. Quick Selection allows you to select an area of an image that is defined by a rectangle, an ellipse, or a polygon. The Rectangular Select tool offers the same functionality as Quick Selection. The Selection Brush tool allows you to set the edge of a selection to a specific color, size, or weight. The Type tool allows you to insert text or glyphs into the current document. The Vignette effect alters the light in an image, and can be used to create a more realistic effect. Crop lets you align and resize the edges of an image, and the Content-Aware Crop software detects the areas within an image that remain similar. Quick Fix is a feature that allows Photoshop to make basic edits to your image. It uses the same intelligent algorithms as the Content-Aware Fill feature. The Shape Layers tool allows you to create complex geometric shapes with customized colors, transparencies and textures. When you create a shape layer and apply a color or texture to it, the layer's position will determine the area of the image that is affected by that adjustment. Retouching tools, or effects, can be applied to layer masks to edit them. The Spot Healing brush searches for similar colors or patterns to fill in small areas of damaged areas of the image. The Spot Healing Brush is like a miniature version of the Healing Brush tool. The Spot Healing Tool can be used to repair damaged or corrupted areas of an image. The Liquify filter is a feature that can be used to distort the appearance of objects in an image.

### **What's New In Photoshop CC 2019?**

A simple method for correction of an abnormal chest X-ray. A simple method for correction of an abnormal chest X-ray is described. This method relies on recognition of the correct position of the normal chest X-ray for a given patient and assumes that all abnormal X-rays are in the same place but have varying thickness and density due to different cardiothoracic states. The method is used to demonstrate the effect of different mediastinal positions on an X-ray, and is also shown to be applicable to the problem of judging the exact thickness of a pneumonia or leftsided infiltrate.1. Field of the Invention This invention relates to an image sensor and, more particularly, to an image sensor of the type suitable for a night sight of a rifle or the like. 2. Description of the Prior Art In a conventional night sight, a light emitting diode is disposed in the sight and an image of a white luminous object is formed on a photo sensor by utilizing light emitted from the diode. The output voltage from the photo sensor is then processed by a circuit thereby to give a bright or dim illumination to the photo sensor which enables the user of a rifle or the like to clearly see an object to be shot. However, in the conventional image sensor, since the luminous image of the luminous object formed on the photo sensor is of a fixed intensity, a certain luminous density is inevitably necessary to form a good image on the photo sensor. For instance, if the field of view is 45.degree., a square luminous image is formed by assuming that the optical axis is perpendicular to the screen. Further, in order to avoid the appearance of a light image, if the luminous image is formed behind the screen, it is necessary to reflect a part of the luminous image back to the screen.Producers over at AMC are looking to adapt the country music superstar's life into a biopic, and the lead actress in the new project is none other than Reese Witherspoon. The actress was seen hitting the beach and sipping tea back in August, and that is not good news for her. Witherspoon is currently engaged to be married to Paul Rudd, and they are considered the perfect couple. So while she may not mind being linked to Rudd, she is probably not so sure about going for a project that is about her ex-boyfriend Chris Martin. The two of them share a daughter together, and if her source is true

## **System Requirements:**

Supported device(s): Android and iOS (iPhone and iPad) Minimum version of Android: 4.4 (KitKat) Minimum version of iOS: 10.0 (iPhone 6) Supported languages: English Activate the game for the first time, then make a payment (previously activated players do not have to pay) to proceed A Pokemon Company International production Experience the adventure of a Pokemon Trainer, a Pokemon Go player A series of locations, such as gym leaders, gyms and wild Pokemon appear

Related links:

<https://jodeyo.com/advert/photoshop-express-keygen-crack-serial-key-free-download-x64-2022/> https://ex0-sys.app/upload/files/2022/06/AW5YCRrM213632vxBS5L\_30\_b803379e3bb99df41850cfd56a11f2ea [file.pdf](https://ex0-sys.app/upload/files/2022/06/AW5YCRrM213632vxBS5L_30_b803379e3bb99df41850cfd56a11f2ea_file.pdf) <https://www.5etwal.com/adobe-photoshop-2022-version-23-1-1-with-full-keygen-latest-2022/> <https://inmueblesencolombia.com/?p=53641> [https://comecongracia.com/ollas-miniatura/adobe-photoshop-2021-version-22-4-crack-with-serial-number](https://comecongracia.com/ollas-miniatura/adobe-photoshop-2021-version-22-4-crack-with-serial-number-updated/)[updated/](https://comecongracia.com/ollas-miniatura/adobe-photoshop-2021-version-22-4-crack-with-serial-number-updated/) <http://www.rosesebastian.com/?p=19699> [https://convewingsorri.wixsite.com/tcalamvelu/post/photoshop-2021-version-22-5-hack-patch-registration-code](https://convewingsorri.wixsite.com/tcalamvelu/post/photoshop-2021-version-22-5-hack-patch-registration-code-free-download-latest)[free-download-latest](https://convewingsorri.wixsite.com/tcalamvelu/post/photoshop-2021-version-22-5-hack-patch-registration-code-free-download-latest) <https://katrinsteck.de/photoshop-2022-version-23-hack-free-download-mac-win-april-2022/> https://shapshare.com/upload/files/2022/06/j4dzDyiN5icB7lHMGHEu\_30\_afabc8cd75fe044973a8b031aebf240f [file.pdf](https://shapshare.com/upload/files/2022/06/j4dzDyiN5icB7lHMGHEu_30_afabc8cd75fe044973a8b031aebf240f_file.pdf) <http://awaazsachki.com/?p=38735> <https://www.lexgardenclubs.org/archives/4393/photoshop-2021-with-license-code-for-windows/> <http://tekbaz.com/2022/06/30/adobe-photoshop-2021-version-22-1-1-activation-torrent-free-2022/> <http://www.funnytvseries.com/wp-content/uploads/darjan.pdf> [https://www.moultonboroughnh.gov/sites/g/files/vyhlif3506/f/uploads/those\\_serving\\_our\\_country\\_13.pdf](https://www.moultonboroughnh.gov/sites/g/files/vyhlif3506/f/uploads/those_serving_our_country_13.pdf) [https://jomshopi.com/30bd44cc13fa7a30ad813cde1638c46c0edaa38936cbedbaaec9e88888dcad22year30bd44cc1](https://jomshopi.com/30bd44cc13fa7a30ad813cde1638c46c0edaa38936cbedbaaec9e88888dcad22year30bd44cc13fa7a30ad813cde1638c46c0edaa38936cbedbaaec9e88888dcad22/30bd44cc13fa7a30ad813cde1638c46c0edaa38936cbedbaaec9e88888dcad22monthnum30bd44cc13fa7a30ad813cde1638c46c0edaa38936cbedbaaec9e88888dcad22/30bd44cc13fa7a30ad813cde1638c46c0edaa38936cbedbaaec9e88888dcad22day30bd44cc13fa7a30ad813cde1638c46c0edaa38936cbedbaaec9e88888dcad22/30bd44cc13fa7a30ad813cde1638c46c0edaa38936cbedbaaec9e88888dcad22postname30bd44cc13fa7a30ad813cde1638c46c0edaa38936cbedbaaec9e88888dcad22/) [3fa7a30ad813cde1638c46c0edaa38936cbedbaaec9e88888dcad22/30bd44cc13fa7a30ad813cde1638c46c0edaa389](https://jomshopi.com/30bd44cc13fa7a30ad813cde1638c46c0edaa38936cbedbaaec9e88888dcad22year30bd44cc13fa7a30ad813cde1638c46c0edaa38936cbedbaaec9e88888dcad22/30bd44cc13fa7a30ad813cde1638c46c0edaa38936cbedbaaec9e88888dcad22monthnum30bd44cc13fa7a30ad813cde1638c46c0edaa38936cbedbaaec9e88888dcad22/30bd44cc13fa7a30ad813cde1638c46c0edaa38936cbedbaaec9e88888dcad22day30bd44cc13fa7a30ad813cde1638c46c0edaa38936cbedbaaec9e88888dcad22/30bd44cc13fa7a30ad813cde1638c46c0edaa38936cbedbaaec9e88888dcad22postname30bd44cc13fa7a30ad813cde1638c46c0edaa38936cbedbaaec9e88888dcad22/) [36cbedbaaec9e88888dcad22monthnum30bd44cc13fa7a30ad813cde1638c46c0edaa38936cbedbaaec9e88888dcad2](https://jomshopi.com/30bd44cc13fa7a30ad813cde1638c46c0edaa38936cbedbaaec9e88888dcad22year30bd44cc13fa7a30ad813cde1638c46c0edaa38936cbedbaaec9e88888dcad22/30bd44cc13fa7a30ad813cde1638c46c0edaa38936cbedbaaec9e88888dcad22monthnum30bd44cc13fa7a30ad813cde1638c46c0edaa38936cbedbaaec9e88888dcad22/30bd44cc13fa7a30ad813cde1638c46c0edaa38936cbedbaaec9e88888dcad22day30bd44cc13fa7a30ad813cde1638c46c0edaa38936cbedbaaec9e88888dcad22/30bd44cc13fa7a30ad813cde1638c46c0edaa38936cbedbaaec9e88888dcad22postname30bd44cc13fa7a30ad813cde1638c46c0edaa38936cbedbaaec9e88888dcad22/) [2/30bd44cc13fa7a30ad813cde1638c46c0edaa38936cbedbaaec9e88888dcad22day30bd44cc13fa7a30ad813cde163](https://jomshopi.com/30bd44cc13fa7a30ad813cde1638c46c0edaa38936cbedbaaec9e88888dcad22year30bd44cc13fa7a30ad813cde1638c46c0edaa38936cbedbaaec9e88888dcad22/30bd44cc13fa7a30ad813cde1638c46c0edaa38936cbedbaaec9e88888dcad22monthnum30bd44cc13fa7a30ad813cde1638c46c0edaa38936cbedbaaec9e88888dcad22/30bd44cc13fa7a30ad813cde1638c46c0edaa38936cbedbaaec9e88888dcad22day30bd44cc13fa7a30ad813cde1638c46c0edaa38936cbedbaaec9e88888dcad22/30bd44cc13fa7a30ad813cde1638c46c0edaa38936cbedbaaec9e88888dcad22postname30bd44cc13fa7a30ad813cde1638c46c0edaa38936cbedbaaec9e88888dcad22/) [8c46c0edaa38936cbedbaaec9e88888dcad22/30bd44cc13fa7a30ad813cde1638c46c0edaa38936cbedbaaec9e88888](https://jomshopi.com/30bd44cc13fa7a30ad813cde1638c46c0edaa38936cbedbaaec9e88888dcad22year30bd44cc13fa7a30ad813cde1638c46c0edaa38936cbedbaaec9e88888dcad22/30bd44cc13fa7a30ad813cde1638c46c0edaa38936cbedbaaec9e88888dcad22monthnum30bd44cc13fa7a30ad813cde1638c46c0edaa38936cbedbaaec9e88888dcad22/30bd44cc13fa7a30ad813cde1638c46c0edaa38936cbedbaaec9e88888dcad22day30bd44cc13fa7a30ad813cde1638c46c0edaa38936cbedbaaec9e88888dcad22/30bd44cc13fa7a30ad813cde1638c46c0edaa38936cbedbaaec9e88888dcad22postname30bd44cc13fa7a30ad813cde1638c46c0edaa38936cbedbaaec9e88888dcad22/) [dcad22postname30bd44cc13fa7a30ad813cde1638c46c0edaa38936cbedbaaec9e88888dcad22/](https://jomshopi.com/30bd44cc13fa7a30ad813cde1638c46c0edaa38936cbedbaaec9e88888dcad22year30bd44cc13fa7a30ad813cde1638c46c0edaa38936cbedbaaec9e88888dcad22/30bd44cc13fa7a30ad813cde1638c46c0edaa38936cbedbaaec9e88888dcad22monthnum30bd44cc13fa7a30ad813cde1638c46c0edaa38936cbedbaaec9e88888dcad22/30bd44cc13fa7a30ad813cde1638c46c0edaa38936cbedbaaec9e88888dcad22day30bd44cc13fa7a30ad813cde1638c46c0edaa38936cbedbaaec9e88888dcad22/30bd44cc13fa7a30ad813cde1638c46c0edaa38936cbedbaaec9e88888dcad22postname30bd44cc13fa7a30ad813cde1638c46c0edaa38936cbedbaaec9e88888dcad22/)

<https://kmtu82.org/adobe-photoshop-2021-version-22-4-with-serial-key-free-for-windows-updated-2022/> <https://burmarauto.com/photoshop-2021-version-22-5-1-download-3264bit/>

<http://thetruckerbook.com/2022/06/30/photoshop-2021-version-22-0-0-free-license-key-free-latest-2022/> [http://simonkempjewellers.com/wp-content/uploads/2022/07/Photoshop\\_CC\\_2019\\_version\\_20.pdf](http://simonkempjewellers.com/wp-content/uploads/2022/07/Photoshop_CC_2019_version_20.pdf) <https://bodhibliss.org/adobe-photoshop-2021-version-22-2-crack-exe-file/>